## FAQs for ForgedAnvil's D&D 5E Character Generator v2.0

Question about how to use or fill out the sheet? Check below, then look in Instructions for Use: <a href="http://www.enworld.org/forum/rpgdownloads.php?do=download&downloadid=1336">http://www.enworld.org/forum/rpgdownloads.php?do=download&downloadid=1336</a>

Question about a bug or enhancement request for the sheet? Use the SEARCH tool first for key terms and then Post, here:

http://www.enworld.org/forum/showthread.php?427158-ForgedAnvil-D-amp-D-5E-Character-Generator

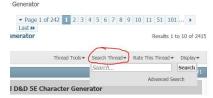

Question about something confusing in this FAQ or the Instructions for Use? Post here:

http://www.enworld.org/forum/showthread.php?t=488967

Need to download the sheet or Transfer Tool?

http://www.enworld.org/forum/rpgdownloads.php?do=download&downloadid=1234

Need to download the Instructions for Use?

http://www.enworld.org/forum/rpgdownloads.php?do=download&downloadid=1336

| Question                                                                                                    | Answer                                                               |
|----------------------------------------------------------------------------------------------------|----------------------------------------------------------------------|
| Can I do a custom Class?                                                                                               | No (work around using custom sub-class may be possible, but          |
|                                                                                                    | specifics will be your responsibility)                               |
| How do I unprotect a sheet?                                                                                            | Start, Spellcasting & Custom can't be Unprotected. <b>DON'T ASK.</b> |
|                                                                                                    | CS1-CSV, Wildshape, Character Summary & Adventurer's Log:            |
|                                                                                                    | Excel Tab: Review: Unprotect Sheet (Do this at your own risk),       |
|                                                                                                    | DesignSpace: Unprotected                                             |
| What is the unlock password?                                                                                           | Not given and <b>DON'T ASK.</b>                                      |
| Can you include my new Spleen-hunter subclass on a half-                                                               | Only material which is officially published by WotC is included      |
| bugbear Artillery-commando for my time-travelling Nazi that I                                                          | (does not include Unearthed Arcana or any other publisher,           |
| homebrewed?                                                                                                    | sanctioned or not)                                                   |
| How do I automatically reflect the effects of this magic item I                                                        | See Instructions for Use                                             |
| just dreamed up?                                                                                                    |                                                                      |
| When is version X coming out?                                                                                          | Follow the thread. FA has been constantly updating the sheet.        |
| How do I thank FA for all his effort?                                                                                  | Buy him a beer. "You can show your support by buying me an ice       |
|                                                                                                    | cold beer or a nice bottle of red wine with PayPal"                  |
|                                                                                                    | https://www.paypal.com/myaccount/transfer/send                       |
|                                                                                                    | Enter "forgedanvil"                                                  |
| Can you include a macro to do XXX?                                                                                     | ForgedAnvil has resisted using macros for anything except the        |
|                                                                                                    | Transfer Tool and Reset Function. This is to facilitate usage on as  |
|                                                                                                    | many platforms as possible.                                          |
| How do I transfer my information from a previous version?                                                              | Use the Transfer Tool which is co-located with the Character         |
|                                                                                                    | Sheet. See the Instructions for use for versions previous to 2.00    |
| Is there an option to add spells gained through the Warlock                                                            | Use Level 9 spells on the Spellcasting sheet and rename it to        |
| Invocation - Book of Ancient Secrets?                                                                                  | Book of Ancient Secrets and type the name of the spells you          |
|                                                                                                    | have there                                                           |
| Not shown Here: See Instructions for Use, then Use Search tool at the ForgedAnvil Thread, then post the question there |                                                                      |